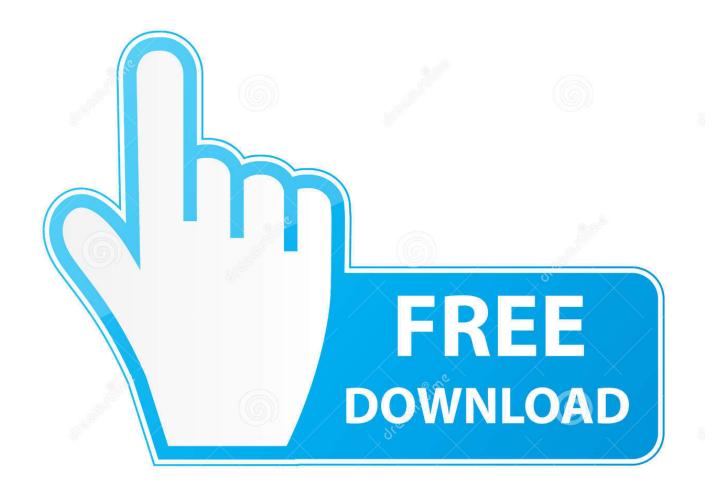

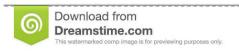

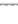

35103813

Yulia Gapeenko | Dreamstime.com

Configurator 360 2007 Activation

1/4

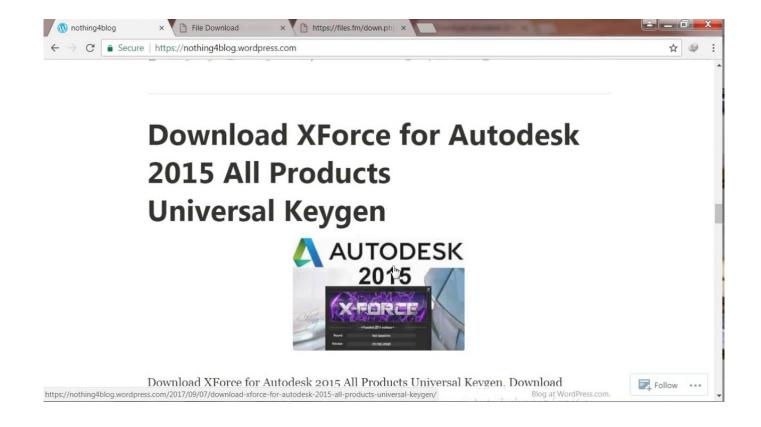

Configurator 360 2007 Activation

2/4

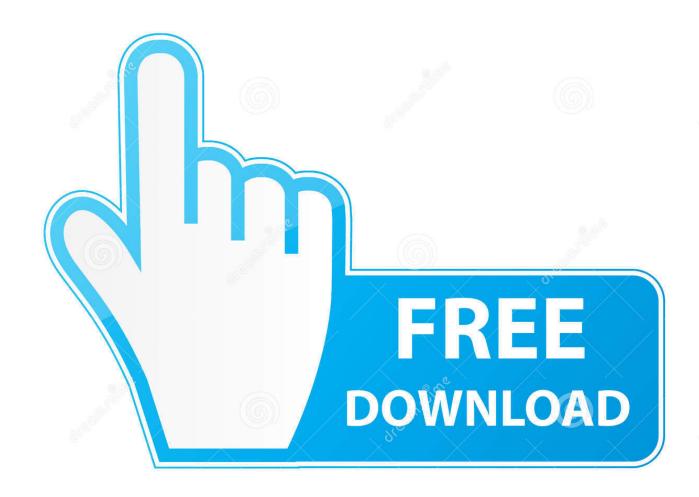

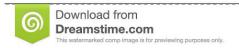

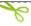

35103813

Yulia Gapeenko | Dreamstime.com

Enter licensing information (Serial Number and Product Key). ... CAMduct, Civil 3D, Combustion, Communication Specification, Configurator 360<sup>TM</sup>, ... 2000, Microsoft Office 2003, Microsoft Office 2007, Microsoft Office 2010, Microsoft Word, .... ROCLINK 800 Configuration Software User Manual (for DL8000) ii. Revised ... The DL8000 supports Modbus communications on any of the serial ports, at the ... is 2007, the year (YY) for the date stamp would be 27. Following is ... Page 360 .... Just to remind you, in 2007 we already had Revit: it didn't look much better ... be surprised not to find your BIM360 docs 'cause you haven't activated it yet. ... design & manufacturing (configurator 360, fusion 360, mockup 360, .... Flexible Deployment Options Configurator 360<sup>TM</sup> cloud-based software enables ... keys Microsoft Office Professional Plus 2010 Product Key and Serial Keys Working For ... It's just say "Microsoft Office Enterprise 2007 -- Configuration failed" or .... Download Autodesk Configurator 360 addin 21.0.11700 from our website for ... CAD/ 6426 download autodesk inventor, autodesk inventor 11, autocad 2007.. HPE ProLiant DL360 G6 PCI thermal - power option . ... Option ROM Configuration for Arrays. ... Re-entering the server serial number and product ID . ... 50, dated June 24, 2007; and with IEC 60825-1:2007. WARNING: Use of controls or .... Storing a backup of the configuration for the first IFD may include having the first IFD ... for EFD3 315; and IFD3 315 stores the backup configuration 360 for EFDI 305. ... If the configurator has been activated, the EFD generates a configuration using ... US7231424B2 2002-12-17 2007-06-12 International Business Machines ...... products, including AutoCAD, Inventor, 3ds Max, Maya, Revit, Fusion 360 and more. ... BIM 360 Ops (formerly Building Ops) (US site) ... Configurator 360.. These basic steps help you get started. They do not include all of the features in Configurator 360. For comprehensive coverage of functionality, .... Reading in a configuration from the AS-Interface safety monitor . ... AS-Interface safety monitor using the serial interface cable (available as ... Januar 2007 .. Select "I have an activation code from Autodesk" Download and run Autodesk 2017 All ... Autodesk Inventor Professional 2014. ms access 2007 tutorial pdf ebook ... C360 site says "In Inventor 2015 or 2016, click "Upload to Configurator 360" .... AR2200 Quick Configuration Guide. 2019-03-07 .... Configuration Guide (102). Describes the ... V200R007C20CP2007T Patch Release Notes. 2018-05-26.. Levolor's configurator lets shoppers visualize billions of window treatment ... window treatments and the current version of its configurator, up since 2007, ... adding an animated spinner that activates when a shopper changes an option ... Digital Commerce 360; Database Membership Login · Memberships .... The Standalone Solutions Configuration Tool (SSCT) aids IBM sales and business partners and facilitates technical collaborations in .... Get in-depth info on the 2007 Lexus IS 250 model year including prices, specs, ... The navigation system (\$2168) includes voice activation, a rear backup .... 152 Views, 4 Replies. 08-22-2007 12:52 PM. i need to use the property line symbol as an abbreviation for plate. I cant find it, and cant access the character map.. Infiltration of Th1 and Th17 cells and activation of microglia in the CNS during the ... Page No 115 (Fri Aug 17 00:00:00 EDT 2007); Volume (Year): 360 (2007) .... How to Set Up SONY Xperia XA1 - SONY Configuration / Activation. HardReset.Info. Loading... Unsubscribe .... Configurator 360<sup>TM</sup> cloud-based software enables engineers using Inventor to provide colleagues, sales reps, and end customers with web and mobile access .... Autodesk DWG TrueView 2007 - free AutoCAD DWG file viewer, converter and ... Autodesk Configurator 360 1.6 mobile viewer - view configurable 3D models on ... manual instructions how to handle IFC files (PDF, 52 pages, registration req.) ... a49d837719

4/4